```
SERIAL_PARITY_GENERATOR_STATE_DIAGRAM.vhd Fri Jan 18 20:00:21 2008
```

```
1 -- E:\PROJECTS\...\SERIAL_PARITY_GENERATOR_STATE_DIAGRAM.vhd
2 -- VHDL code created by Xilinx's StateCAD 9.2i
3 -- Fri Jan 18 19:11:57 2008
4
5 -- This VHDL code (for use with Xilinx XST) was generated using: 
6 -- binary encoded state assignment with structured code format.
7 -- Minimization is enabled, implied else is enabled, 
8 -- and outputs are speed optimized.
9
10 LIBRARY ieee;
11 USE ieee.std_logic_1164.all;
12
13 ENTITY SERIAL_PARITY_GENERATOR_STATE_DIAGRAM IS
14 PORT (CLK, RESET, W: IN std_logic;
15 Q : OUT std logic);
16 END;
17
18 ARCHITECTURE BEHAVIOR OF SERIAL_PARITY_GENERATOR_STATE_DIAGRAM IS
19 SIGNAL sreg : std_logic_vector (1 DOWNTO 0);
20 SIGNAL next_sreg : std_logic_vector (1 DOWNTO 0);
21 CONSTANT STATE0 : std_logic_vector (1 DOWNTO 0) :="00";
22 CONSTANT STATE1 : std_logic_vector (1 DOWNTO 0) :="01";
23 CONSTANT STATE2 : std_logic_vector (1 DOWNTO 0) :="10";
24 CONSTANT STATE3 : std_logic_vector (1 DOWNTO 0) :="11";
25
26 BEGIN
27 PROCESS (CLK, RESET, next_sreg)
28 BEGIN
29 IF (RESET='1' ) THEN
30 sreg \langle = STATE0;
31 ELSIF CLK='1' AND CLK'event THEN
32 sreq \leq next sreq;
33 END IF;
34 END PROCESS;
35
36 PROCESS (sreg,W)
37 BEGIN
38 Q \leq 10;
39
40 next_sreg<=STATE0;
41
42 CASE sreg IS
43 WHEN STATE0 =>
44 Q \leq 10;45 IF ( W='1' ) THEN
46 next_sreg<=STATE1;
47 END IF;
48 IF ( W='0' ) THEN
49 next sreq <= STATE0;
50 END IF;
51 WHEN STATE1 =>
52 Q \leq 1;
53 IF ( W='0' ) THEN
54 next sreq<=STATE2;
55 END IF;
56 IF ( W='1' ) THEN
57 next_sreg<=STATE1;
58 END IF;
59 WHEN STATE2 =>
60 Q \leq 1,
61 IF ( W='1' ) THEN
```
## **SERIAL\_PARITY\_GENERATOR\_STATE\_DIAGRAM.vhd Fri Jan 18 20:00:21 2008**

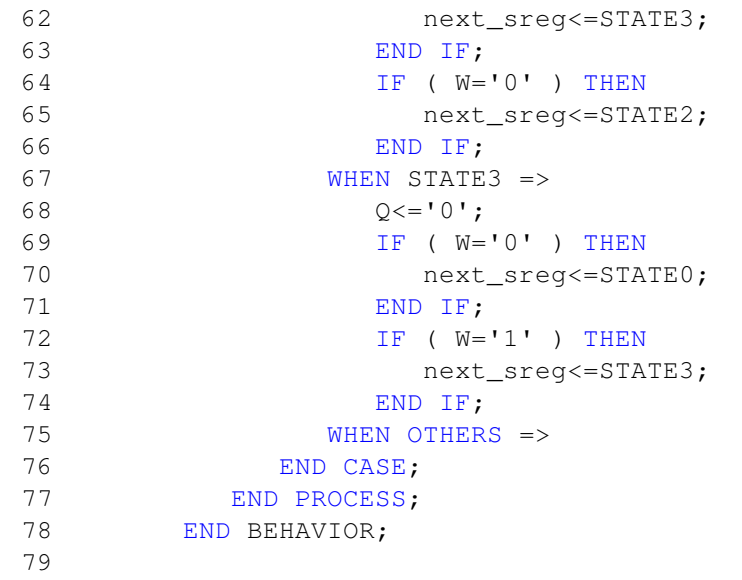